### **Conda**

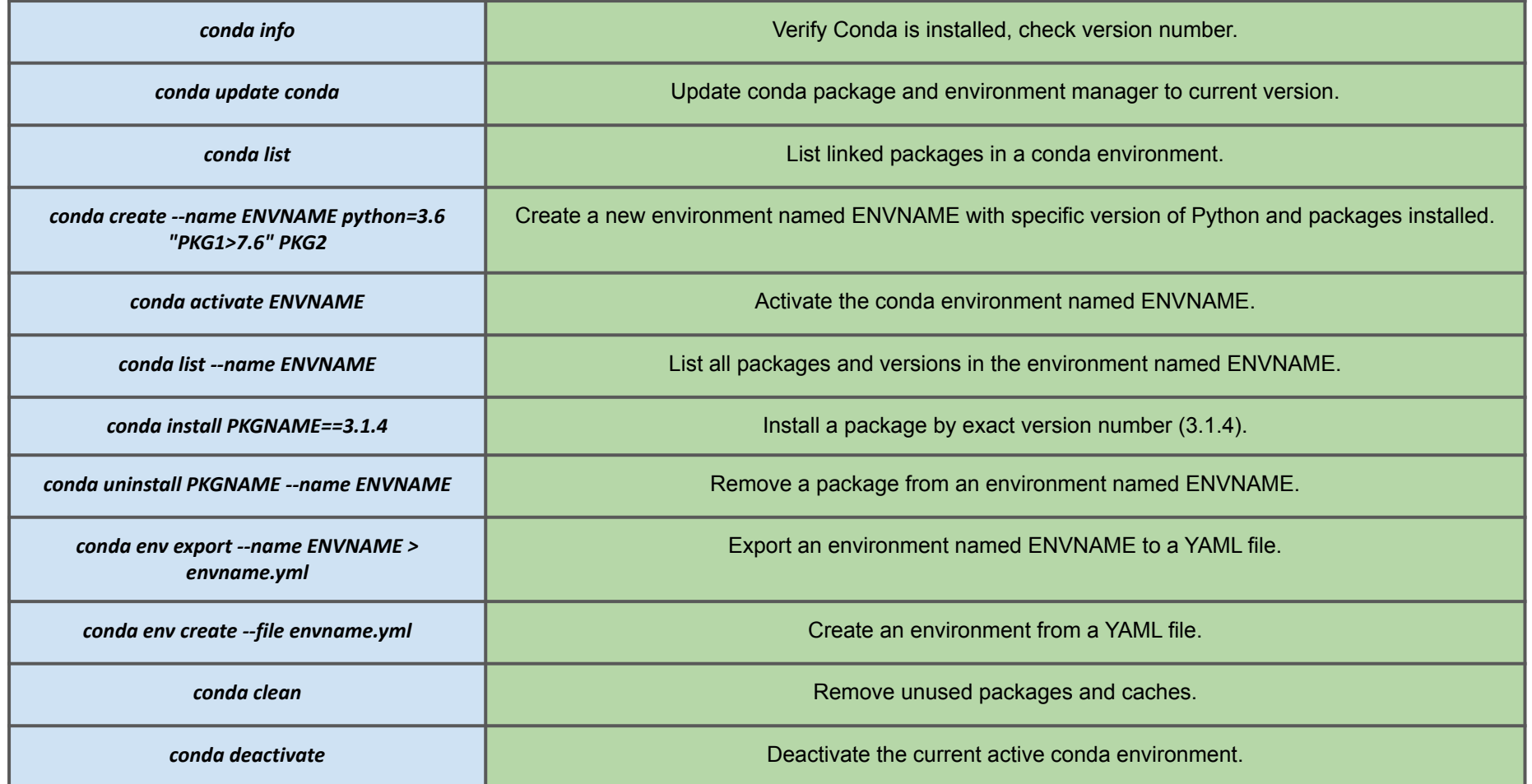

### **DOCKER**

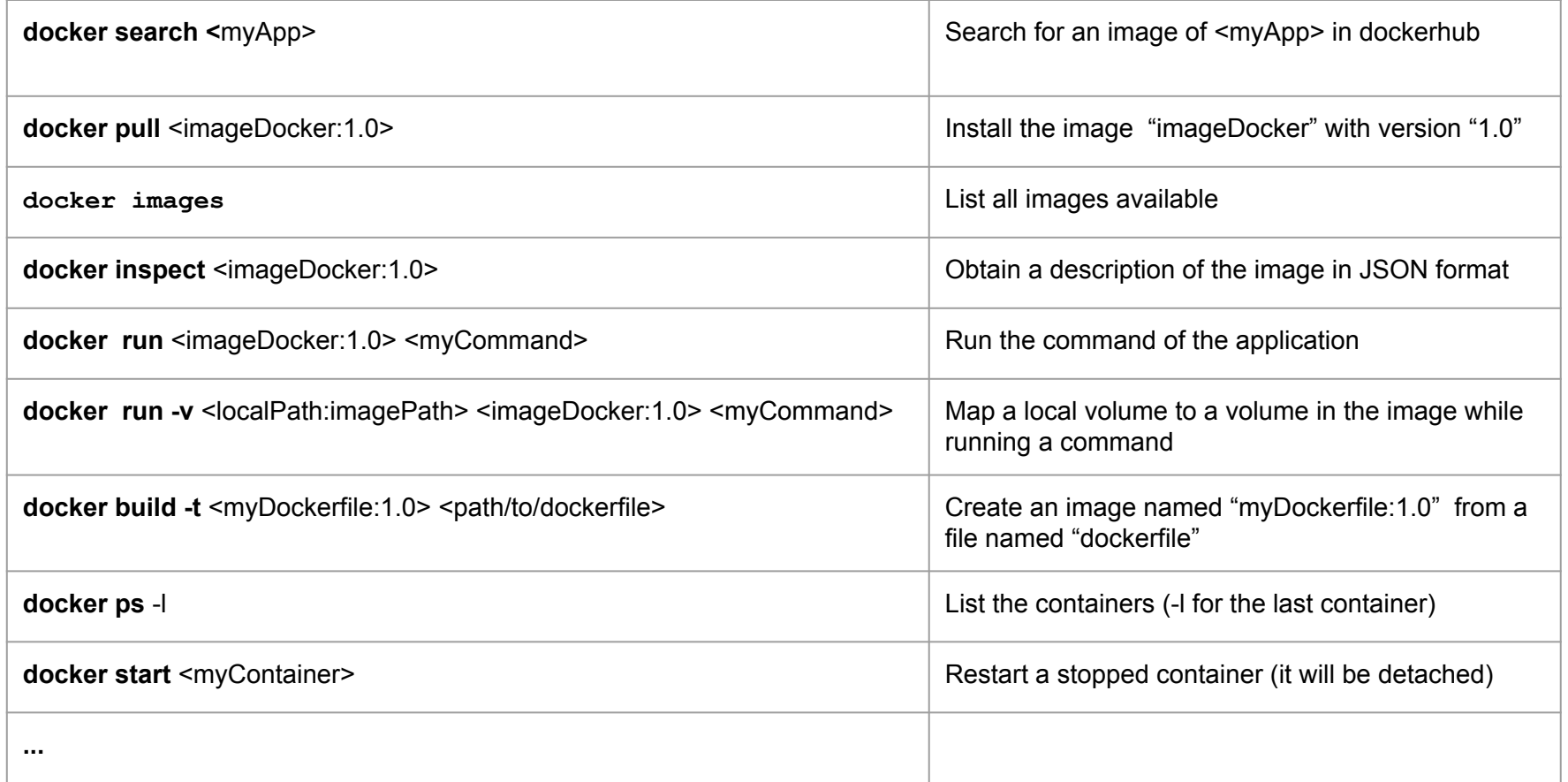

#### **DOCKER**

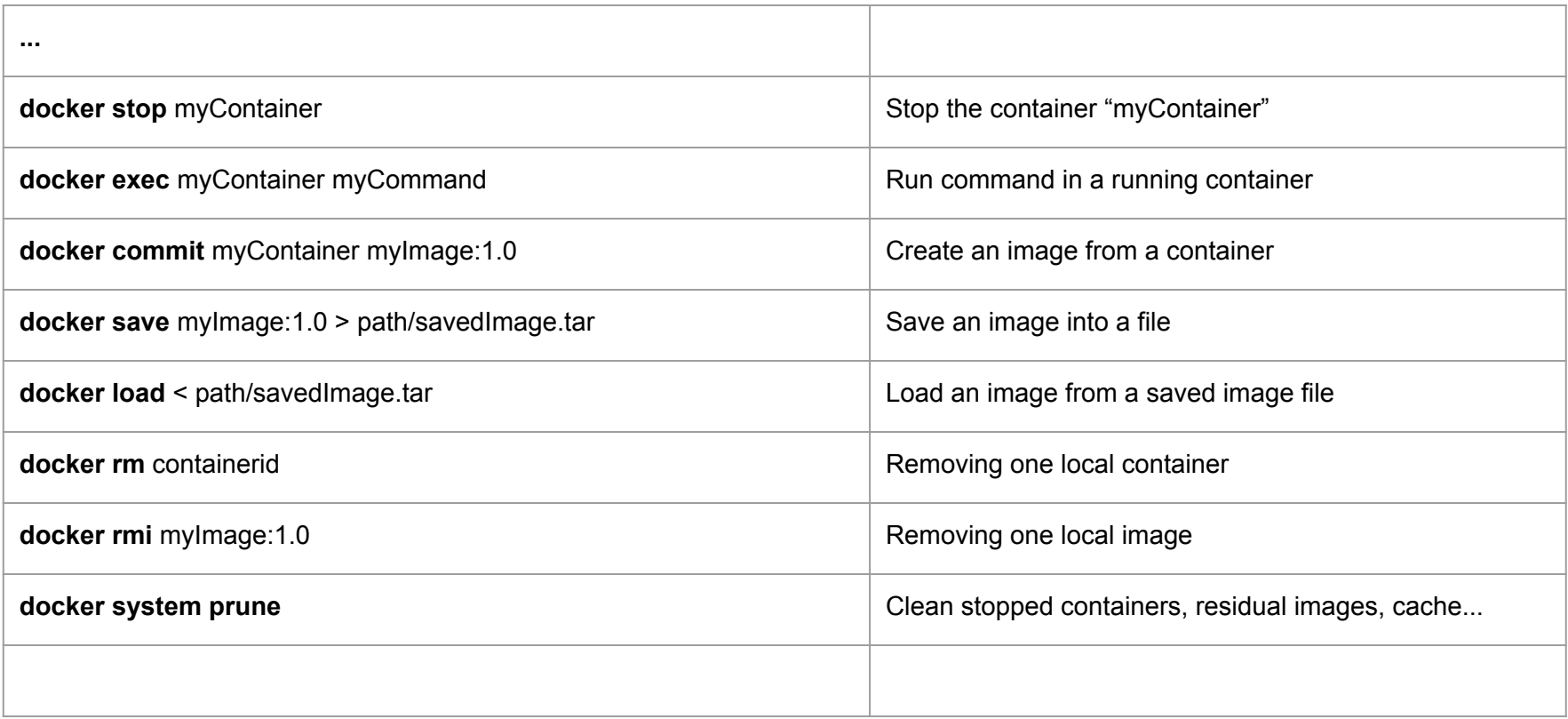

#### **Snakemake**

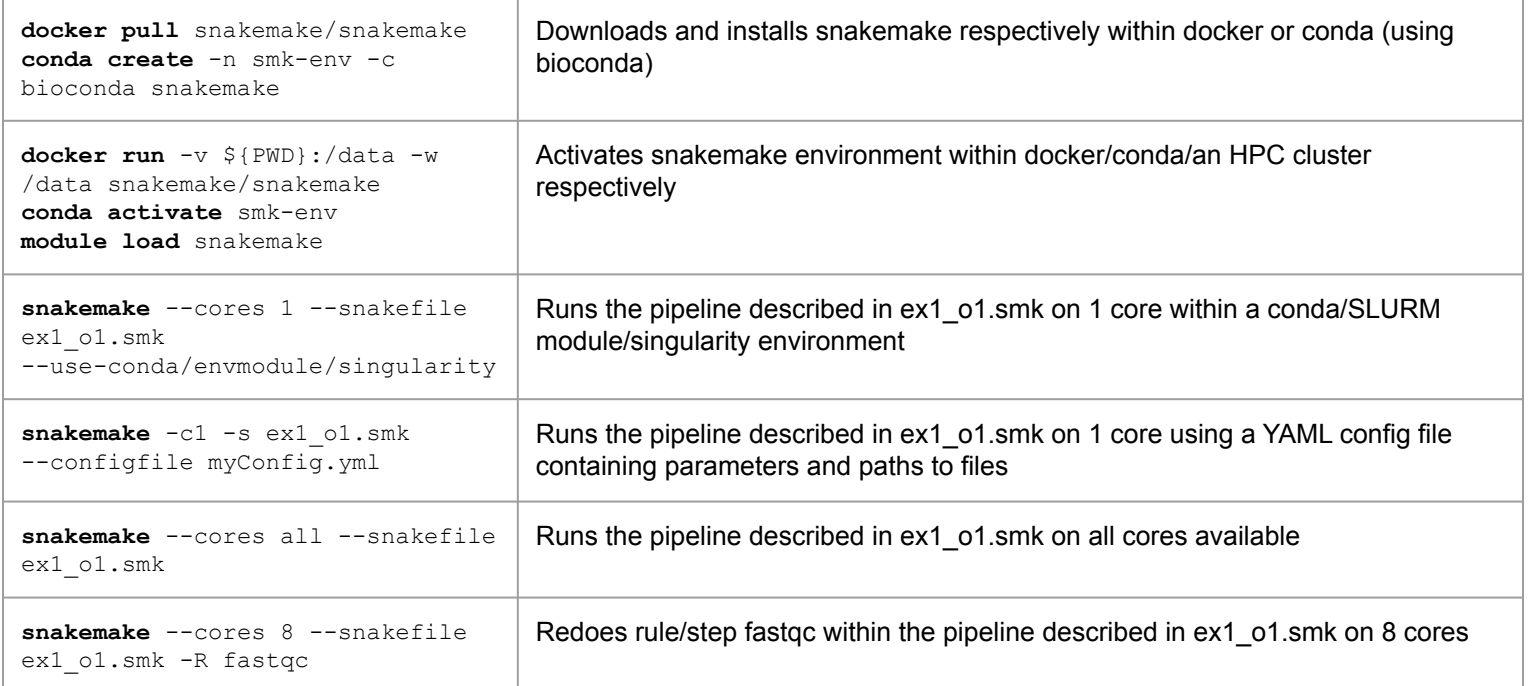

.smk files describe the pipeline with "rules": named descriptions of each step, including names of input and output files, and command lines to be launched. The first rule must describe the end files as input and the others can be written in any order provided the output files are exactly the same as the input files of the next rule/step in the pipeline. Rules will be recursively examined until the latest files are found, and the pipeline will be redone from there.rule fastgc:

```
output:
  "FastQC/SRR3099585_chr18_fastqc.zip",
 "FastQC/SRR3099585_chr18_fastqc.html"
input
  "Data/SRR3099585_chr18.fastq.gz"
shell: "fastqc --outdir FastQC/ {input}"
```
## Rmarkdown Notebook

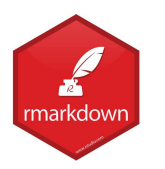

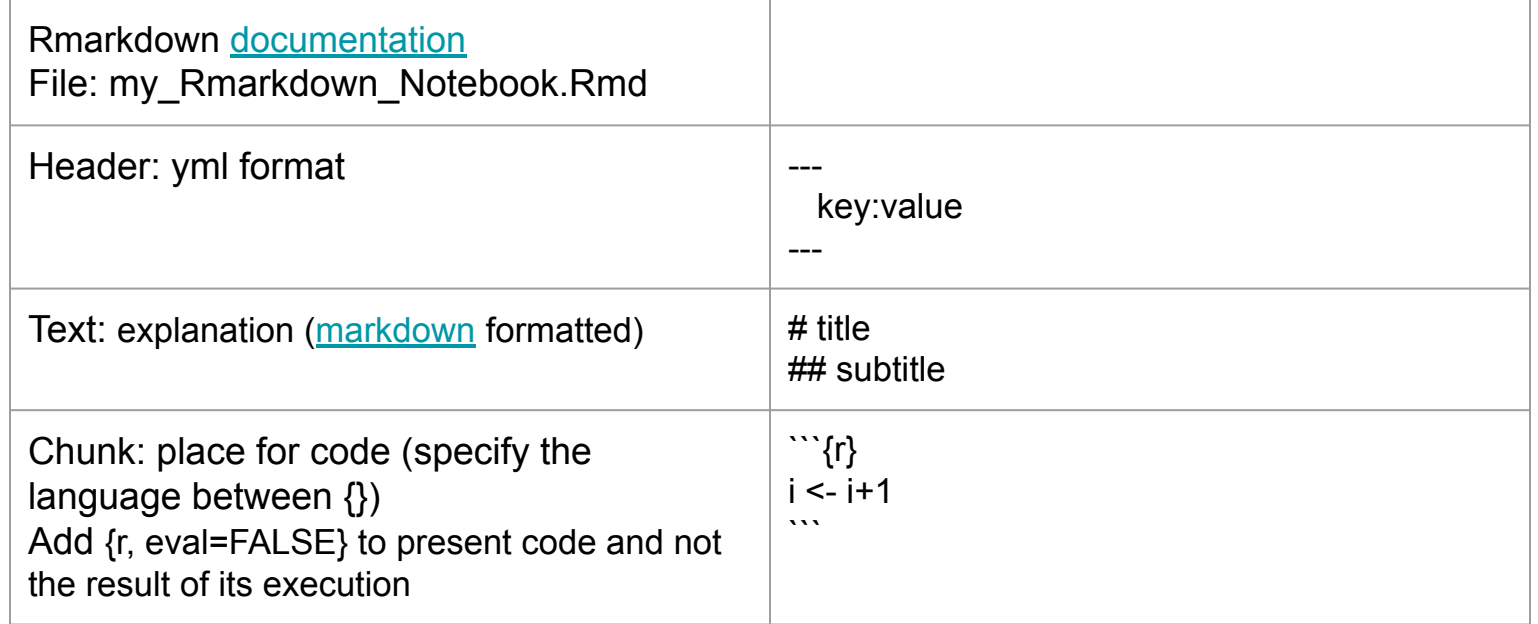

# Jupyter Notebook

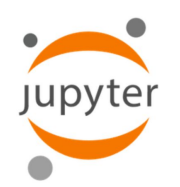

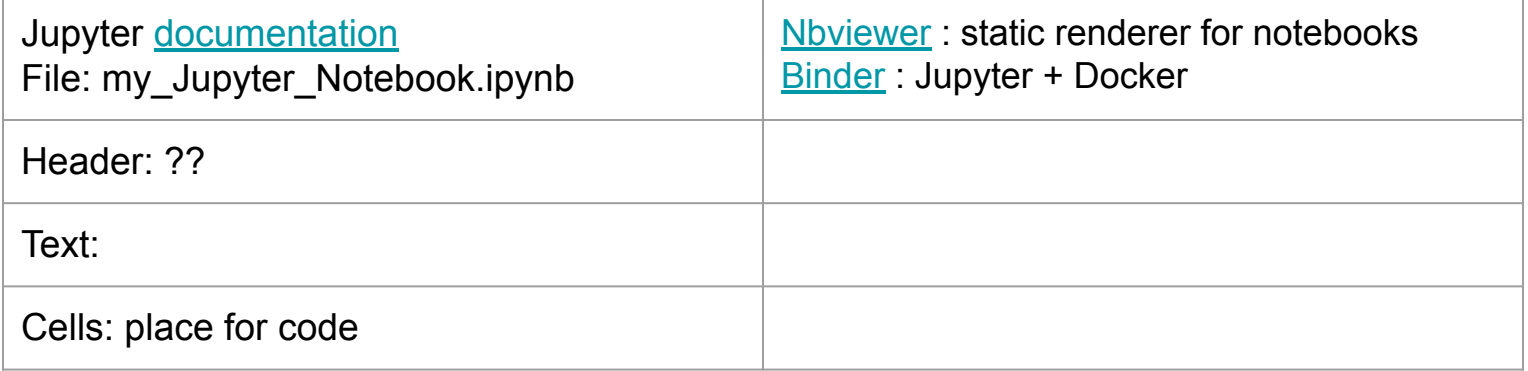

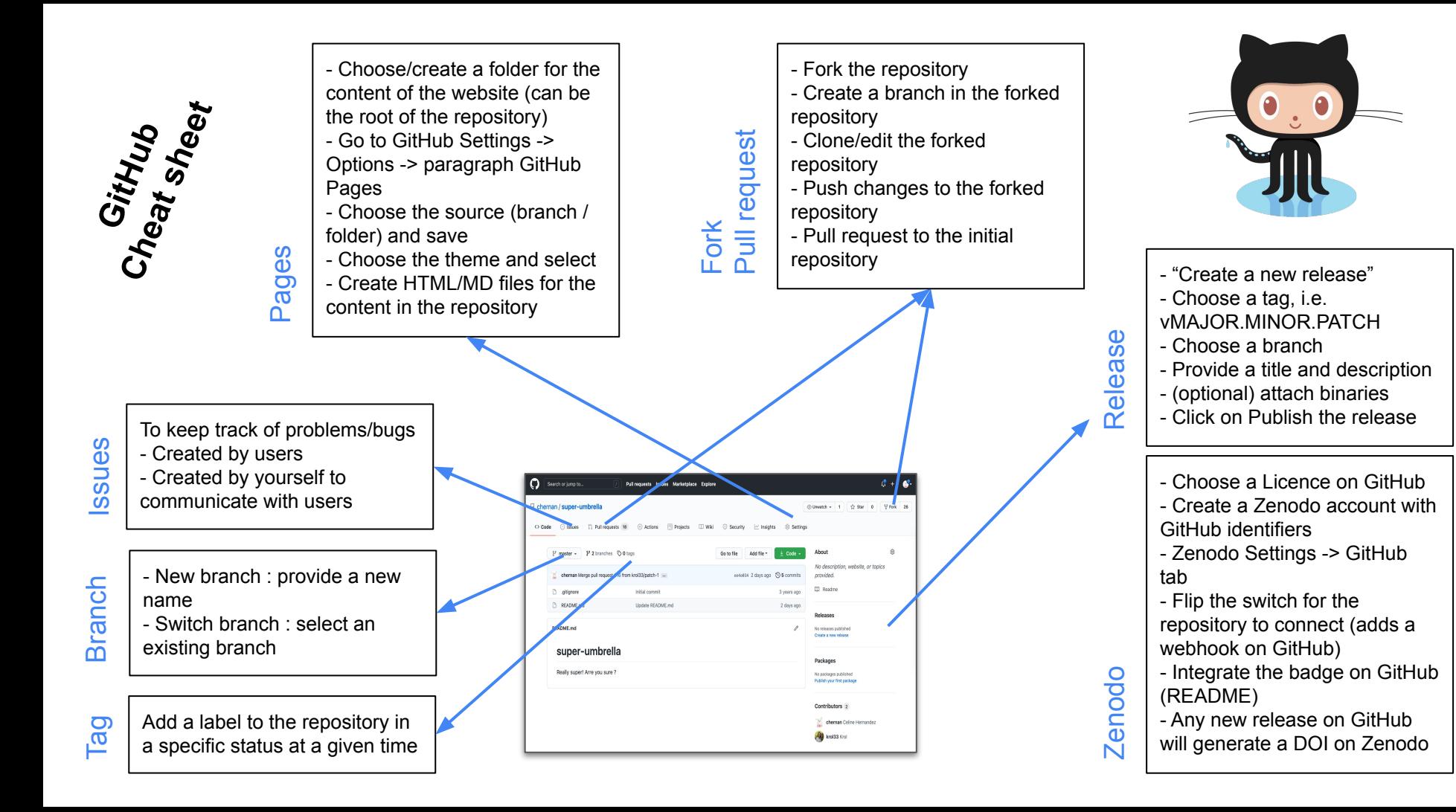